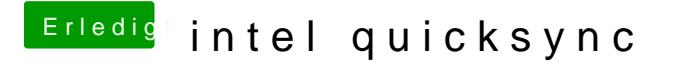

Beitrag von Schwarzkopf vom 1. September 2018, 14:31

hab die Kext verwendet komme zu folgenden ergebniss